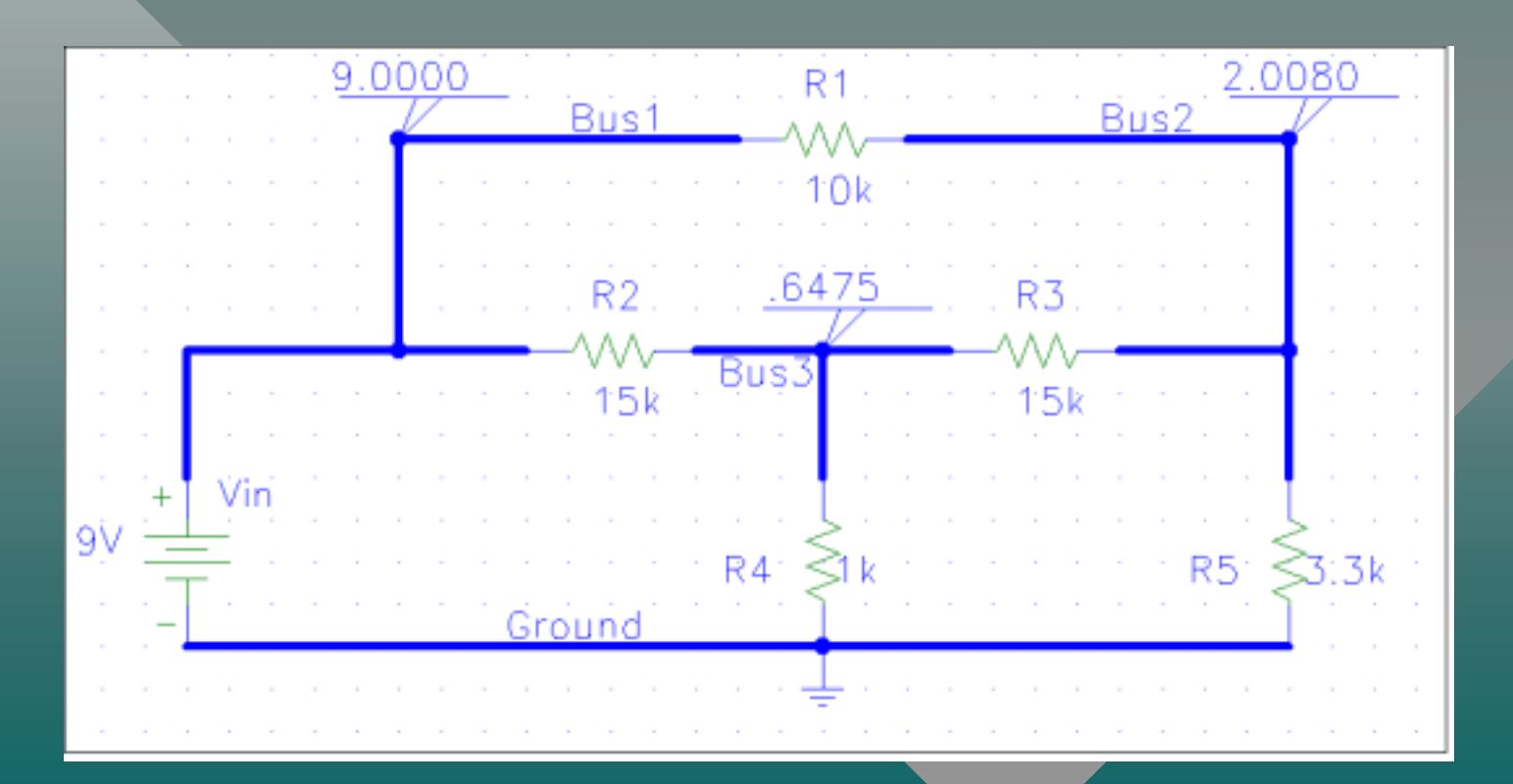

### Introduction

- r., MatLab can be a useful tool in many applications.
- •We will learn how to analyze a simple electrical circuit, set the problem up as N equations in N unknowns, and transform the equations into a matrix formulation that MatLab can solve.

## Topics

- r., **Electrical Devices.**
- r. • Kirchhoff's Laws.
- r. • Analyzing a Resistor Network.
- •**• Inverting Matrices.**
- •• A MatLab Solution.

## Electrical Devices

- r., • Voltage and Current.
- r. · Sources.
- r. • Resistors: Ohms Law.
- •• Capacitors: Charge Storage.
- •• Inductors: Current Storage.

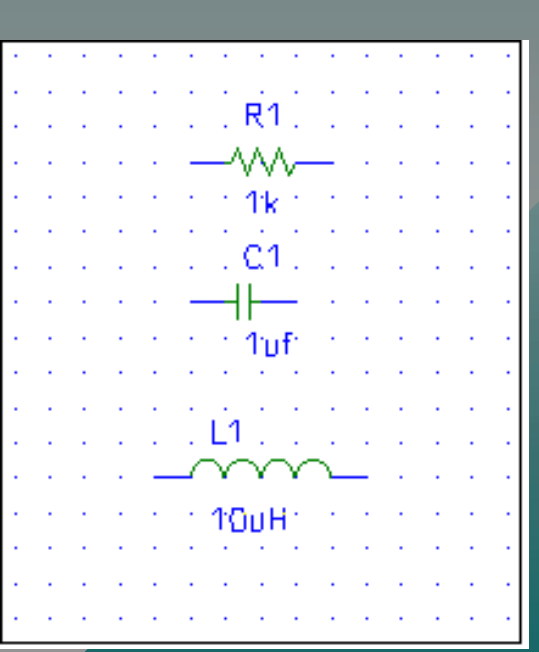

#### Voltage and Current Voltage and Current

- r., · Voltage -- the force that pushes electrical current around a circuit. (Sometimes called "potential" as in potential energy.)
- •• Current - the flow of electrical charge through a conductor. (Electrons flow backwards)
- •• Conductor - the "pipe" through which an electrical current flows.

Introduction to MatLab: Circuit Analysis **5** and  $\overline{5}$ 

#### Sources

r., • Voltage Source: Fixed Voltage waveform – Direct Current: A battery - Alternating Current: A generator (sine waves) •• Current Source: Fixed current waveform (AC or DC) (AC or DC)

#### Resistors

r., • A constriction in the flow of current

- r. • Analogous to a small orifice in a water pipe, it takes a high pressure (voltage) to force a flow of water (current) through the resistance.
- •• Ohm's Law  $V=I^*R$

### Resistor Color Codes

Introduction to MatLab: Circuit Analysis 8 0 - Black 1 - Brown 2 - Red 3 - Orange 4 - Yellow 5 - Green 6 - Blue 7 - Violet 8 - Gray 9 - White r. First two stripes: Digits • Third stripe: Power of 10 • Fourth stripe: Precision (none - 20%, silver - 10%, gold - 5%)

#### Capacitors

- A charge storage device
- Analogous to a water tank that is filled from the bottom. As the water level rises (charge divided by the cross sectional area  $\cdot$ – capacitance), the pressure (voltage) rises.
- Capacitor Law  $V=Q/C$

#### Inductors

- A current storage device
- Analogous to the inertial effect of the flow of a fluid. The inductance is the mass that is moving. moving.
- Inductor Law V=L\*dl/dt (dl/dt is the "rate of change" in the current. This is analogous to velocity.)

#### Kirchhoff's Laws

- r., • Conservation of Current: The sum of all currents into a "node" equals zero.
- r. • Loop Law: The sum of all voltages around a loop equals zero.

### A Resistor Network

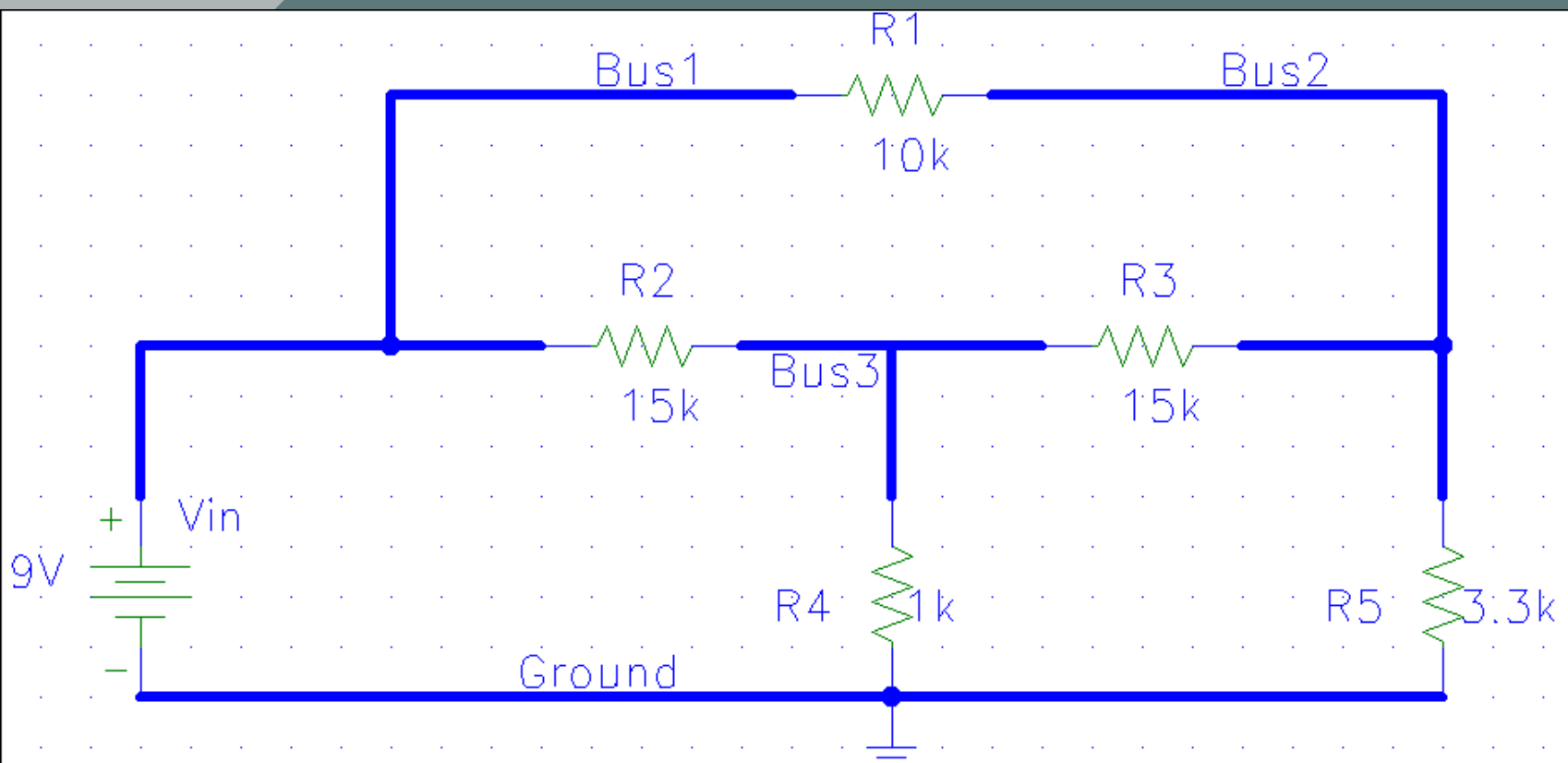

### Measurements

- r., · Multimeter (Analog and Digital)
- r. · Voltage -- measured relative to a reference, usually electrical ground.
- r. • Resistance - meter puts a small current through the resistor and uses Ohm's law.
- •• Current - careful, the meter can be destroyed by an over-current.

### Loop Equations

r., **• Establish Independent Loop Currents** 

- r. • Write Equation for Each Loop
	- Determine voltages in terms of the loop currents.
	- Sum to zero

(note: Alternative, use a set of "Node" equations)

#### Our Circuit – First Step

 $9v = 15k*(I_1-I_2) + 1k*(I_1-I_3)$  $0 = 10k^*I_2 + 15k^*(I_2-I_1) + 15k^*(I_2-I_3)$  $0 = 1$ k\* $(I_3-I_1) + 15$ k\* $(I_3-I_2) + 3.3$ k\* $I_3$ 

#### Our Circuit – Collecting Terms

 $9v = 16k^*I_1$  $-15k^{\star}$ <sub>2</sub>  $-$  1k\*I<sub>3</sub>  $0 = -15k^{\star}I_{1} + 40k^{\star}I_{2}$  $- 15k*1_3$  $0 = -1k^*I_1$  $-15$ k $*1_{2}$  + 19.3k $*1_{3}$ 

## Vectorizing N Equations

- r., · Rewrite, ordering variables
- r. • Formulate equivalent as an input column vector equals a coefficient matrix times an "unknowns" vector
- •• Solution: pre-multiply both sides by the inverse of the coefficient matrix.

#### Our Circuit – Vector Equation

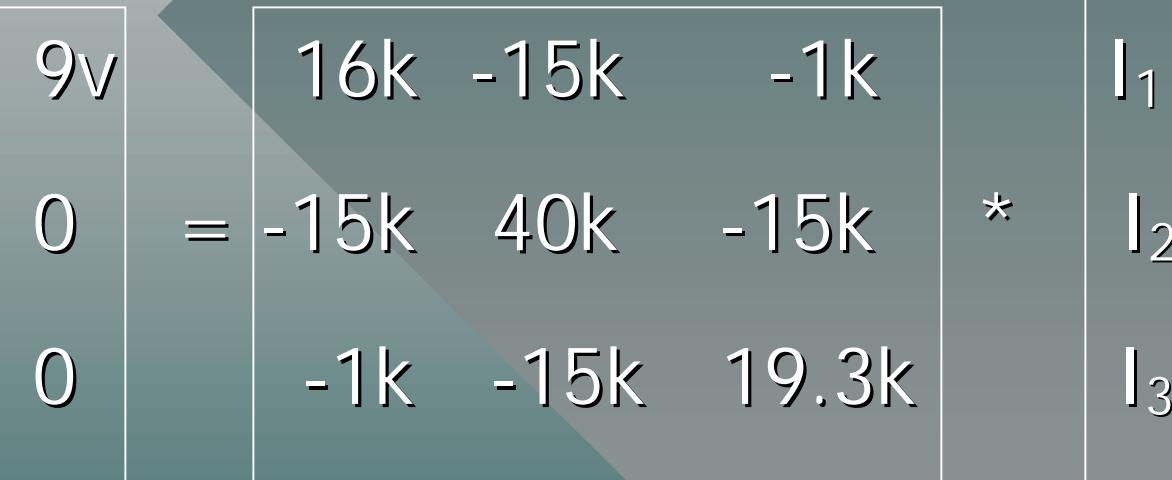

### Inverting Matrices

r., • The inverse of a square matrix is that matrix which, when multiplied by the original matrix yields the Identity matrix

•• In MatLab use "inv()".

#### Our Circuit – Inverse Matrix

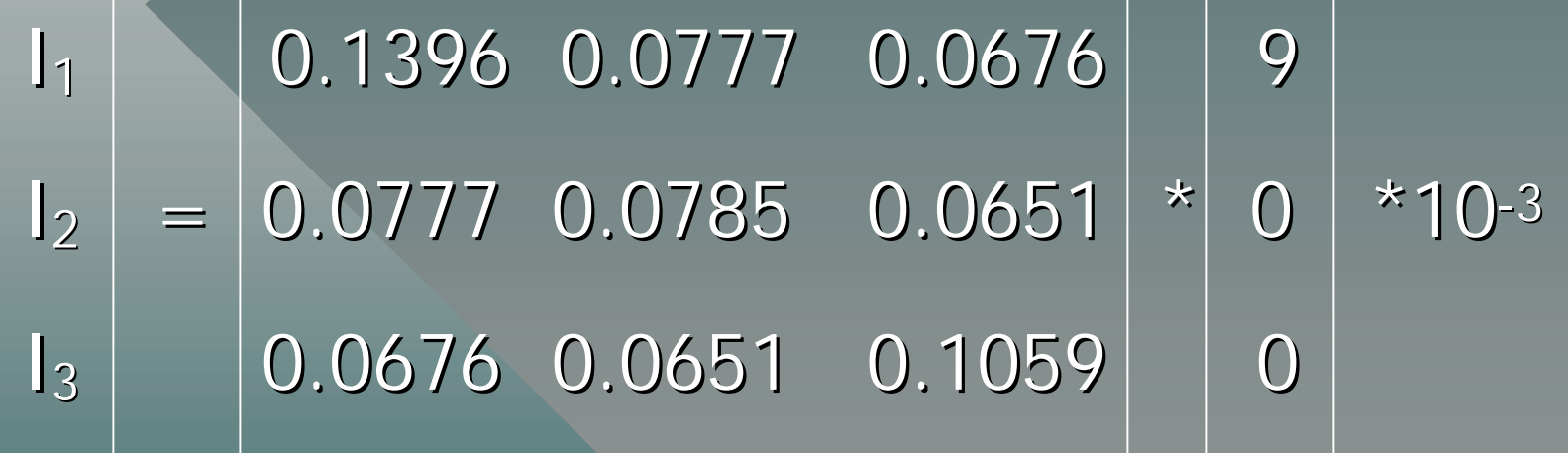

#### Our Circuit - Currents

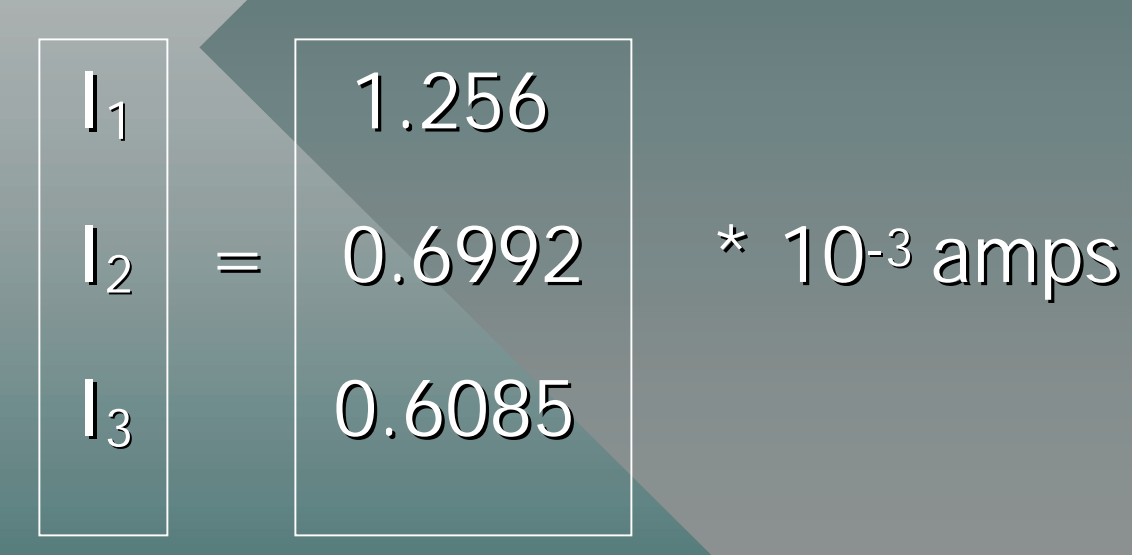

## Intro To PSpice

- r., • Originally from Microsim, now part of OrCad.
- r. • Demo/student CDROM is free at www.orcad.com, current version is 9.2, Limited to small circuits and part library. Limited to small circuits and part library.
- •• Graphical simulation of circuits and automated Printed Circuit board layout.

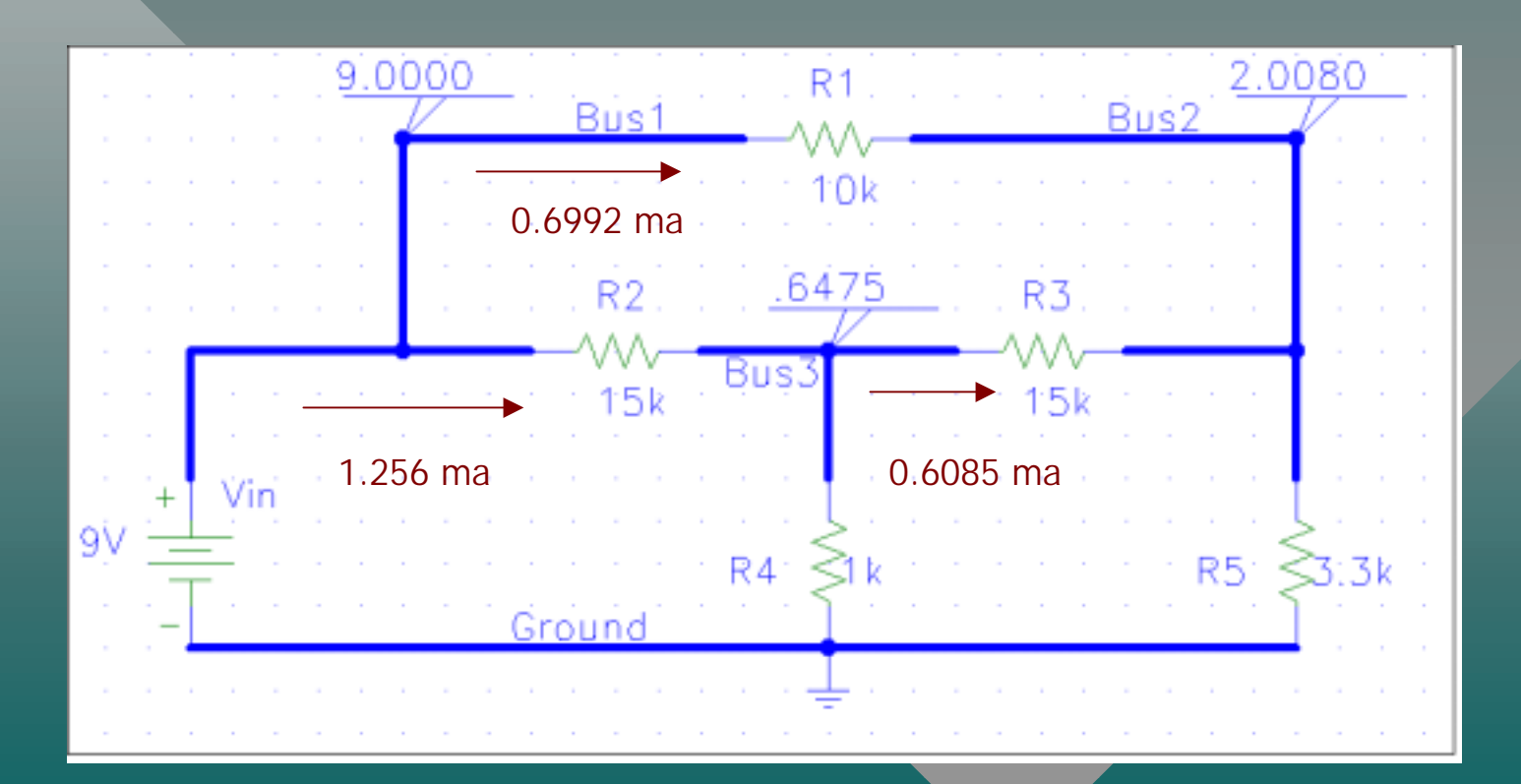